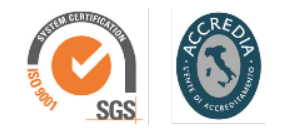

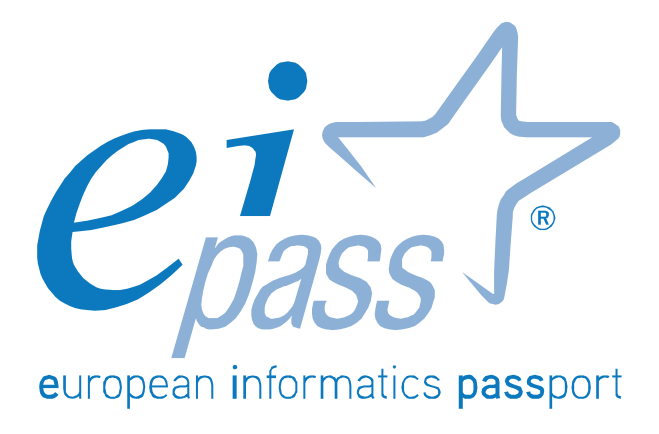

Programma analitico d'esame

# TEACHER

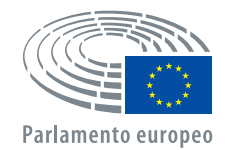

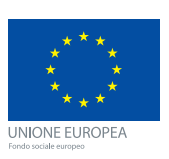

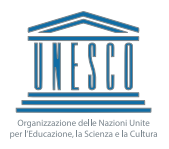

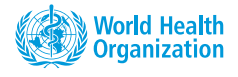

## Hardware & Software negli ambienti di apprendimento

Il modulo intende accertare nel candidato il possesso delle competenze digitali relative sia ai fondamenti dell'hardware, posti alla base dell'Information Technology, che all'utilizzo delle più comuni funzioni di un Sistema Operativo ad interfaccia grafica, con particolare attenzione alla gestione ed alla organizzazione dei file e delle cartelle.

In particolare, il candidato dovrà mostrarsi in grado di:

- Descrivere i concetti generali della Tecnologia dell'Informazione;
- Classificare i computer;
- Descrivere la principali componenti costituenti un computer;
- Descrivere le periferiche di input e di output;
- Descrivere le varie tipologie di memoria e di dispositivi per la memorizzazione;
- Gestire adeguatamente le risorse laboratoriali;
- Misurare le informazioni utilizzando le più comuni unità di misura;
- Descrivere ed applicare all'utilizzo pratico i concetti generali per la gestione di un sistema operativo ad interfaccia grafica (GUI);
- Installare e disinstallare un programma applicativo;
- Gestire autonomamente file e cartelle.

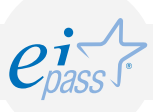

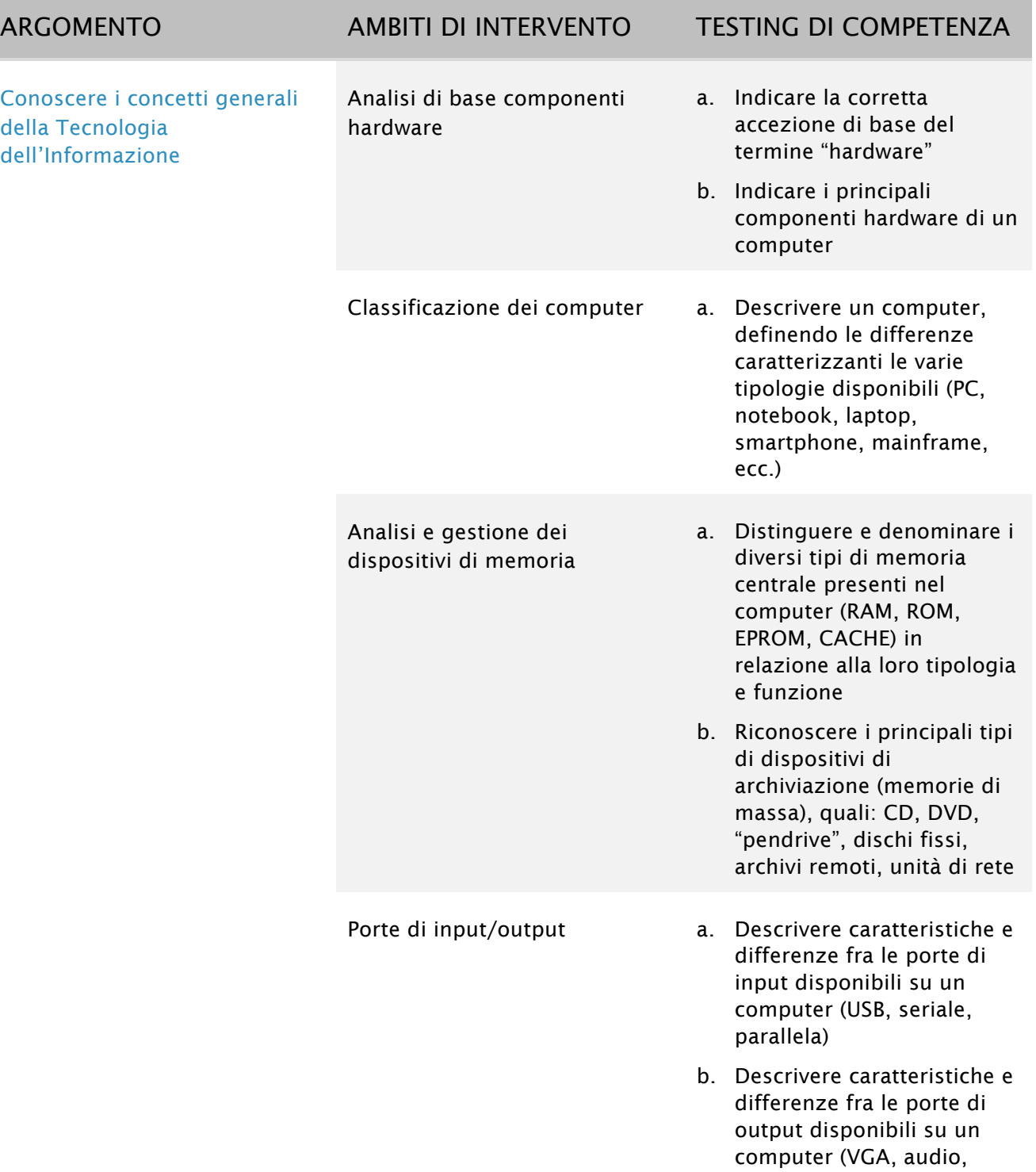

ecc.)

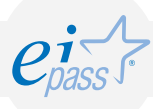

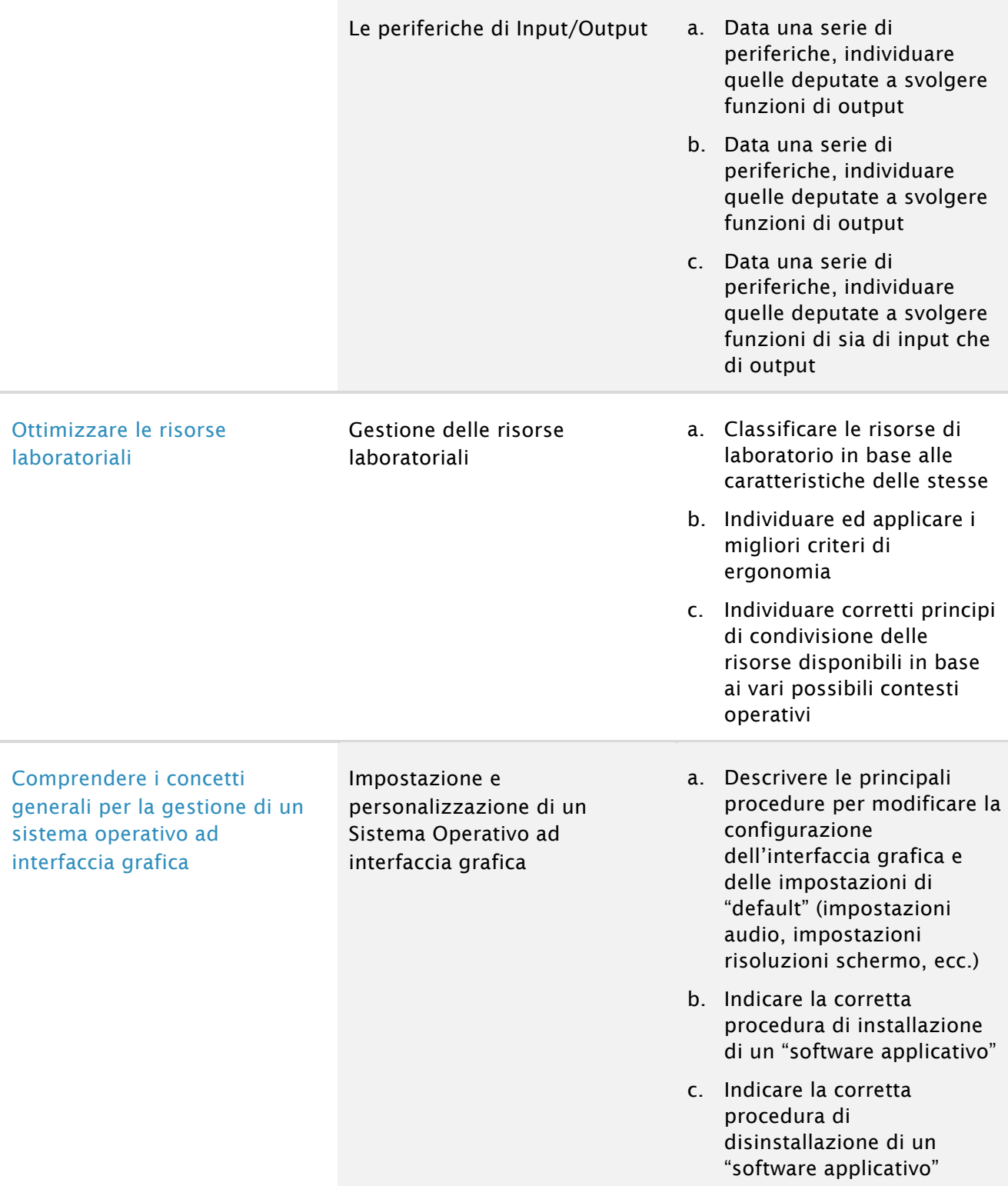

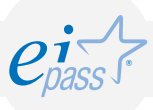

Comprendere le modalità e le funzionalità di gestione di file e cartelle

Concettualizzazione di base a. Indicare e denominare i

- supporti hardware utili alla archiviazione di file e cartelle
- b. Indicare come un Sistema Operativo ad interfaccia grafica (GUI) visualizza le unità disco, le cartelle, i file e la struttura nidificata di questi ultimi (funzione dei segni + e – accanto alle cartelle)
- c. Descrivere e differenziare le più diffuse modalità di misurazione dei file e delle cartelle (KByte, MByte, GByte)
- d. Indicare la procedura utile alla creazione di copie di backup di file e cartelle su dispositivi remoti; viceversa, indicare le modalità di ripristino di copie di backup precedentemente create
- Gestione di cartelle a. Creare, eliminare, denominare e rinominare, aprire, chiudere, comprimere una cartella
	- b. Organizzare il contenuto di una cartella secondo criteri differenti
	- c. Accedere alle proprietà di una cartella per analizzarle e modificarle

- Gestione di file a metal alle all'uso dell'estensione di un file, e riconoscere in base alla loro estensione i file di tipo più comune
	- b. Archiviare un file attribuendogli un nome, una destinazione, un formato
	- c. Rinominare un file precedentemente creato
	- d. Modificare l'ordine dei file visualizzati in una cartella, scegliendo tra le opzioni disponibili
	- e. Dalle proprietà di un file, riconoscere e possibilmente modificare le sue impostazioni sorgenti

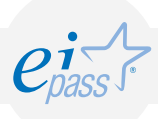

### I servizi di rete nel contesto professionale e operativo

Il modulo intende accertare nel candidato il livello di competenze possedute in ordine all'utilizzo di servizi di rete da impiegare in un contesto didattico - professionale.

In particolare, il candidato dovrà mostrarsi in grado di:

- Utilizzare un Browser per la navigazione in rete;
- Utilizzare efficacemente un motore di ricerca;
- Utilizzare servizi di posta elettronica;
- Utilizzare aree riservate per la condivisione e la trasmissione di dati e documenti.

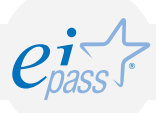

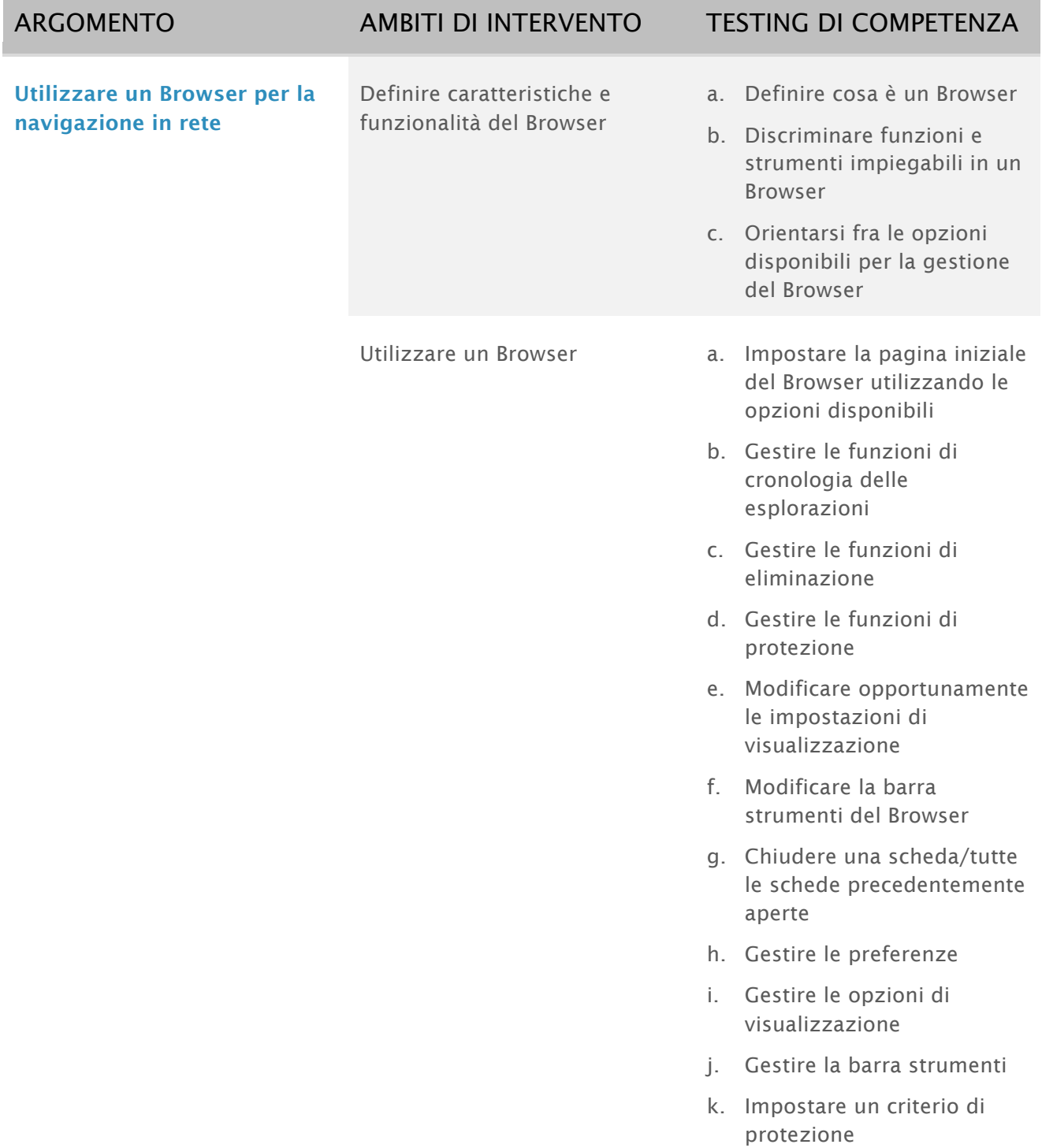

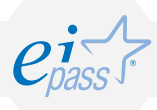

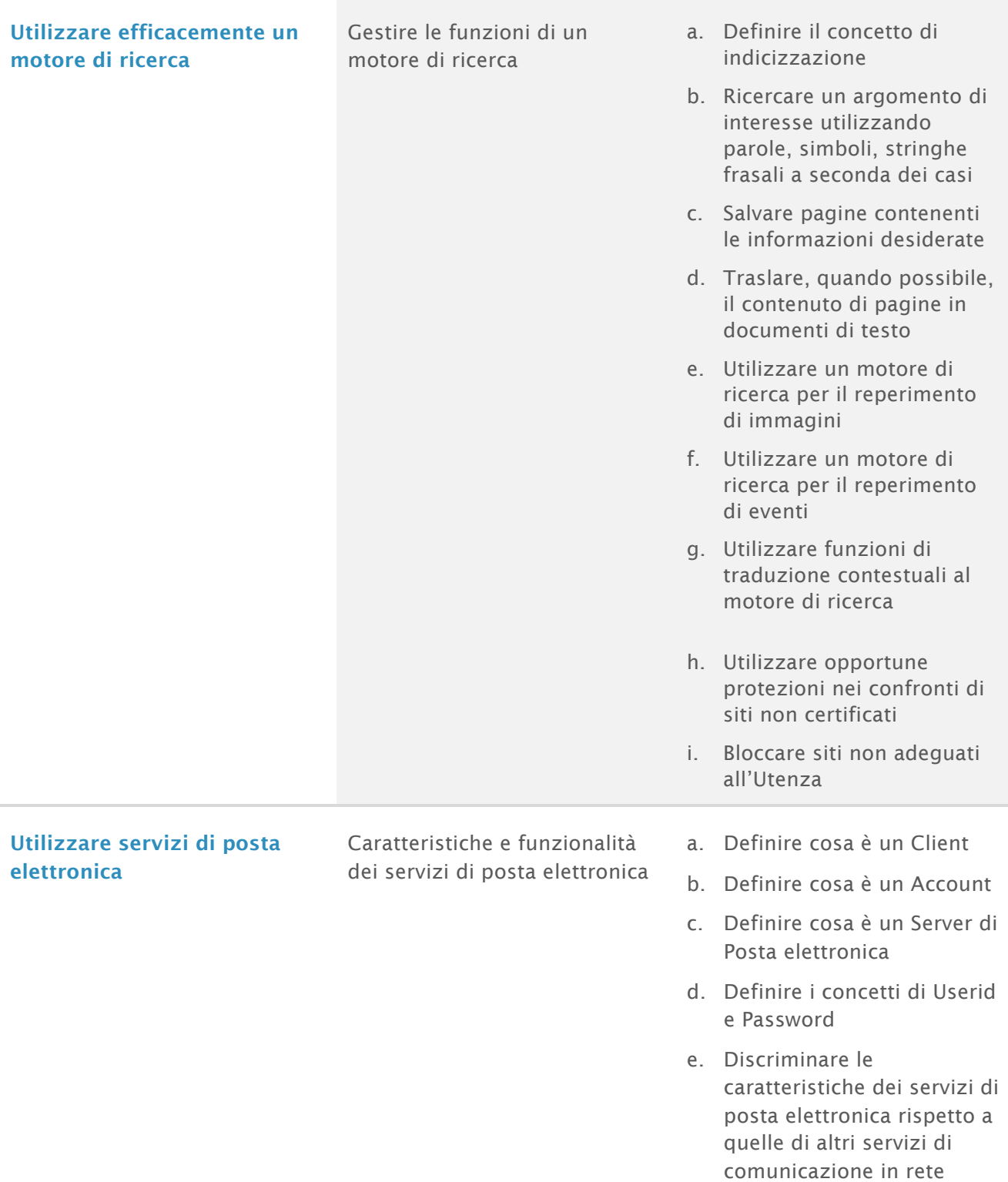

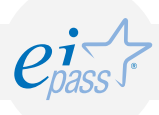

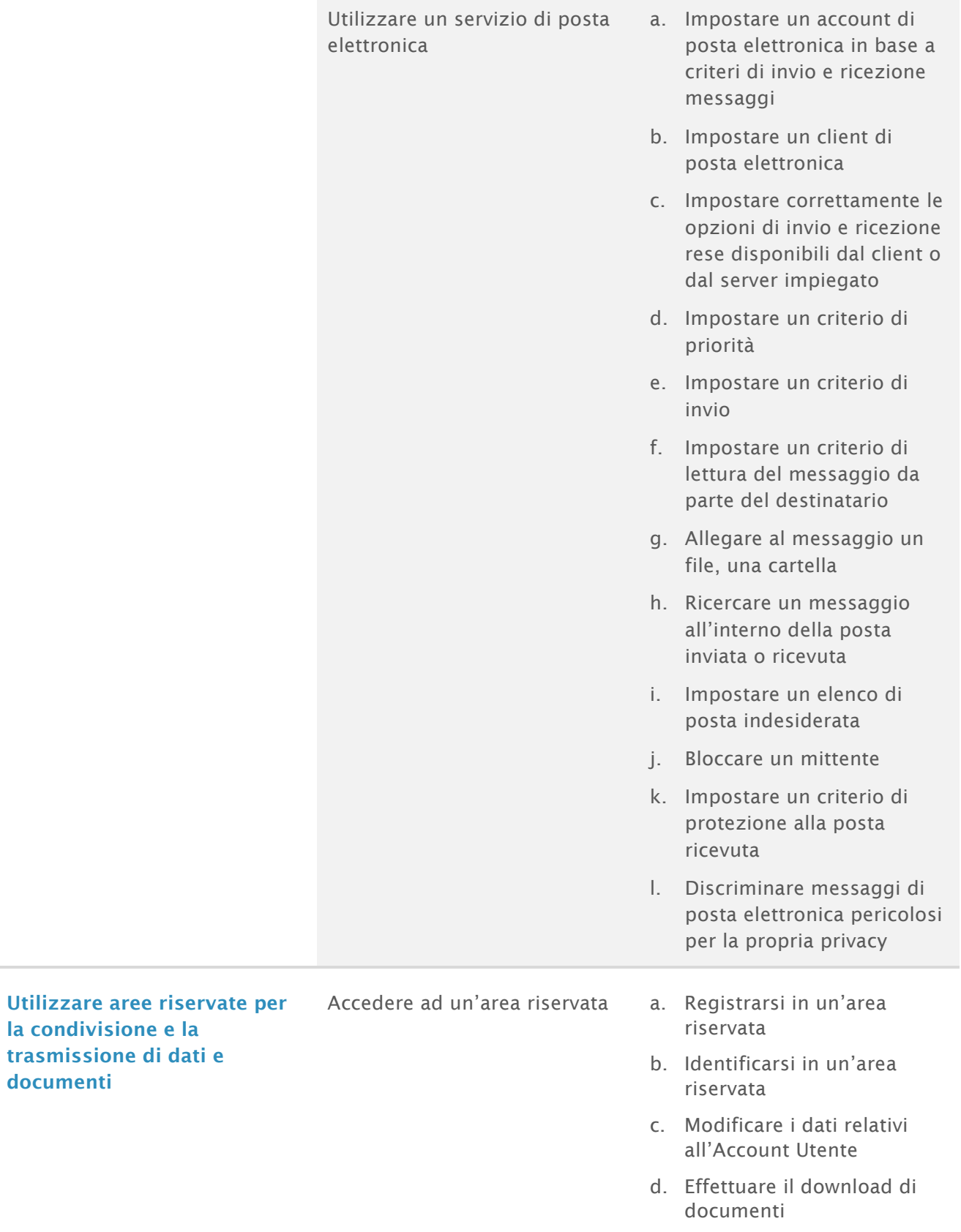

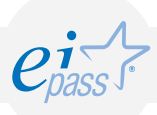

# Web 2.0, Social network e Cloud Computing

Il modulo intende accertare nel candidato il possesso di competenze relative ai nuovi approcci e nuovi strumenti al servizio di docenti ed alunni, evidenziando l'importanza di concetti chiave come: comunicazione molti a molti, delocalizzazione, partecipazione, condivisione, social network.

La possibilità di essere "always connected", assai cara agli adolescenti ma anche al mondo produttivo, rende quasi obsolete le suite di produttività offline, a favore di piattaforme interattive su cui è facile e sicuro condividere materiale e documenti, come Office Live, Google Drive, DropBox.

Si accerteranno infine le competenze legate all'approccio collaborativo nella condivisione della conoscenza, per poter sfruttare - in maniera costruttiva e non distorta - l'enorme potenziale di strumenti come Wikipedia nelle attività didattiche quotidiane, e l'evoluzione del concetto di ambiente di apprendimento.

In particolare, il candidato dovrà mostrare la propria preparazione in ordine ai seguenti argomenti:

- Il paradigma del Web 2.0 a confronto con il Web 1.0;
- Nuove caratteristiche e modalità di funzionamento dei social media;
- I servizi Cloud;
- I social network;
- Gli ambienti di apprendimento;
- Il Web 2.0 e la didattica.

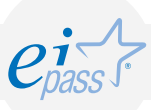

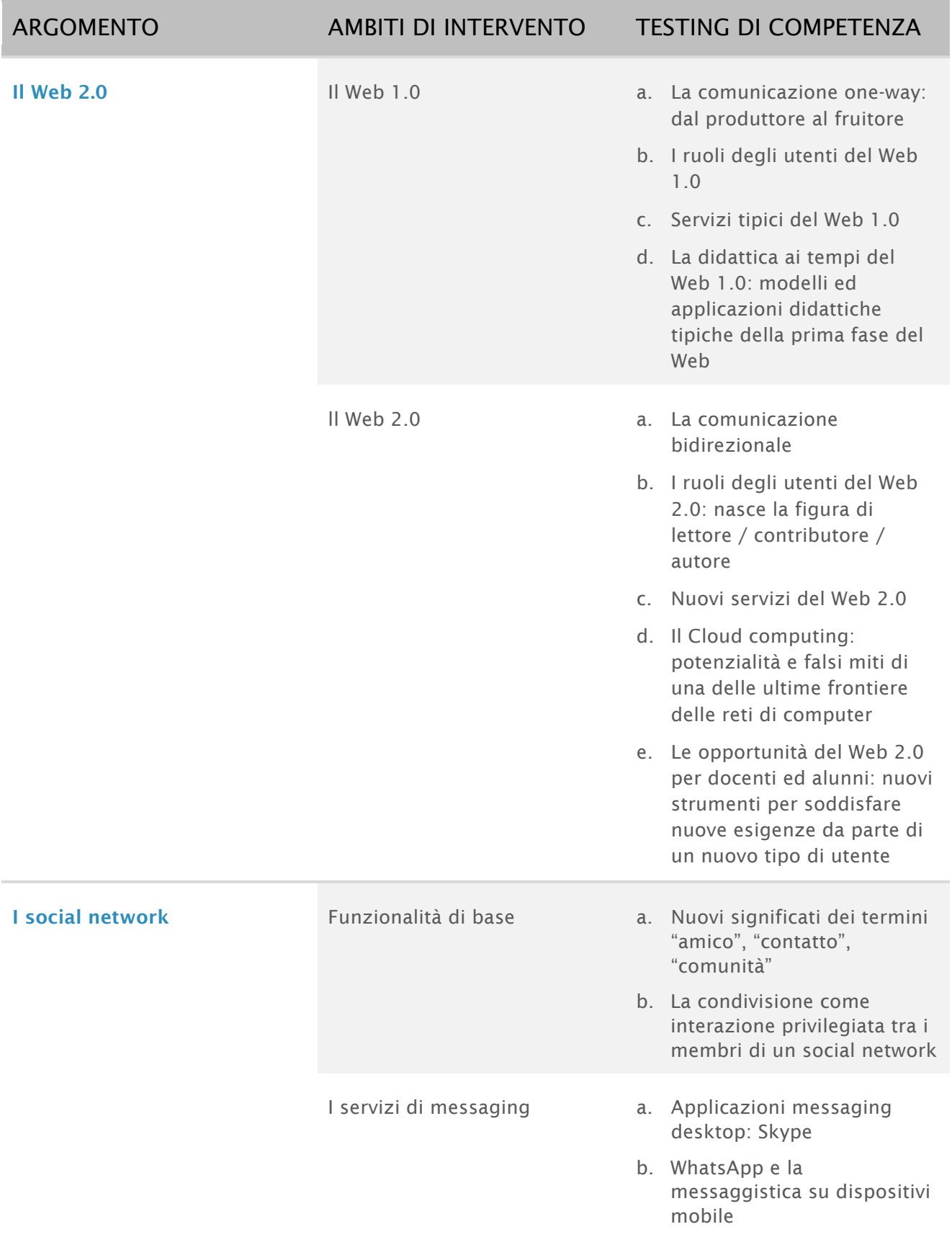

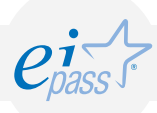

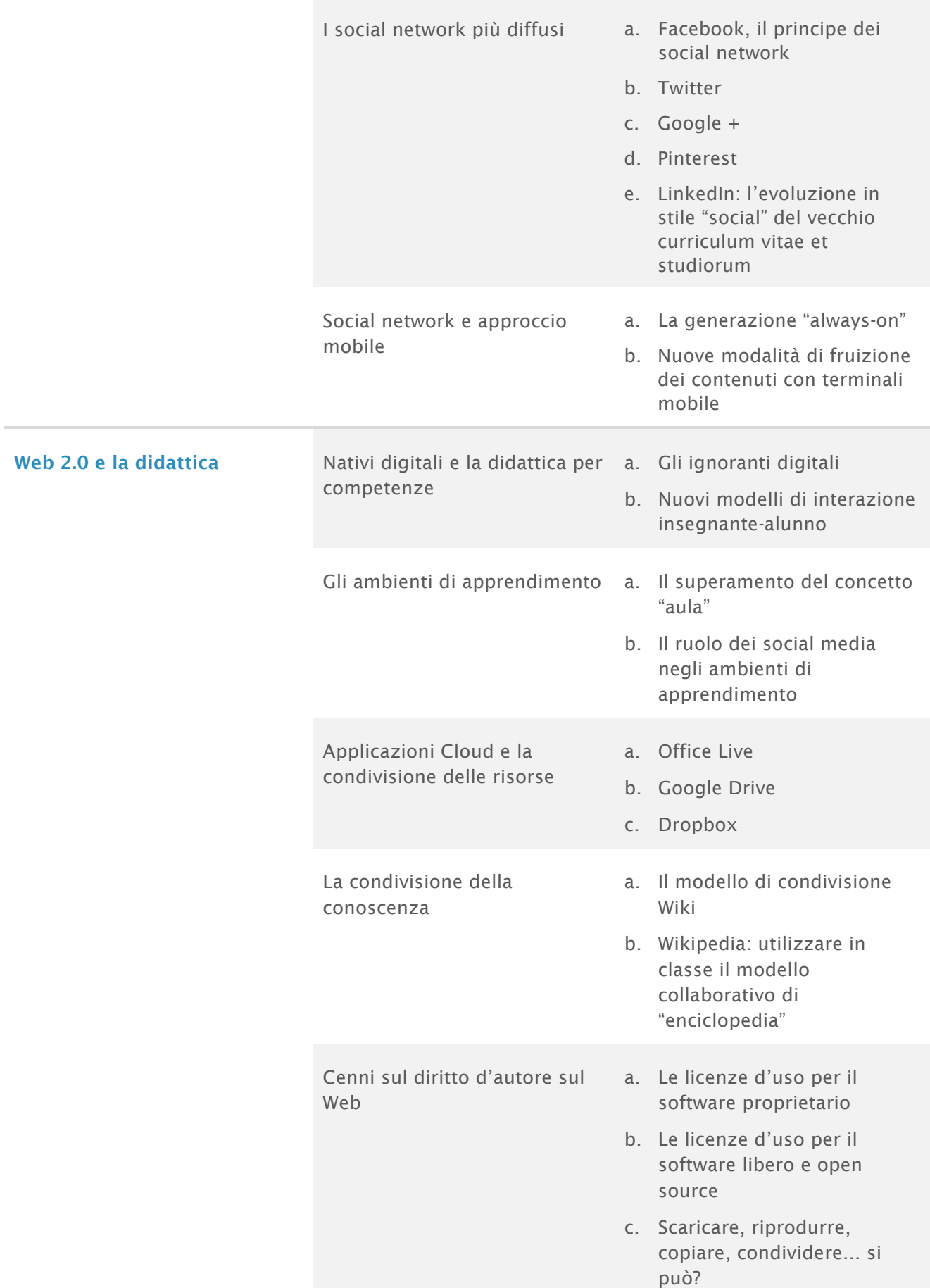

### La progettazione didattico-curriculare

Il modulo intende accertare nel candidato il possesso di competenze per l'elaborazione di un percorso formativo incentrato su una didattica orientata principalmente all'apprendimento.

In particolare il candidato dovrà mostrare la propria preparazione in ordine ai seguenti argomenti.

- Il concetto di competenza, anche in riferimento all'EQF;
- Le otto competenze chiave di cittadinanza;
- Le normative in Italia;
- La progettazione curriculare;
- La didattica interdisciplinare;
- Proposte per una progettazione didattica per competenze;
- Unità didattica vs. Unità di Apprendimento;
- Relazione tra discipline e competenze dichiarate.

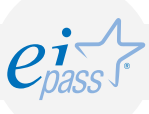

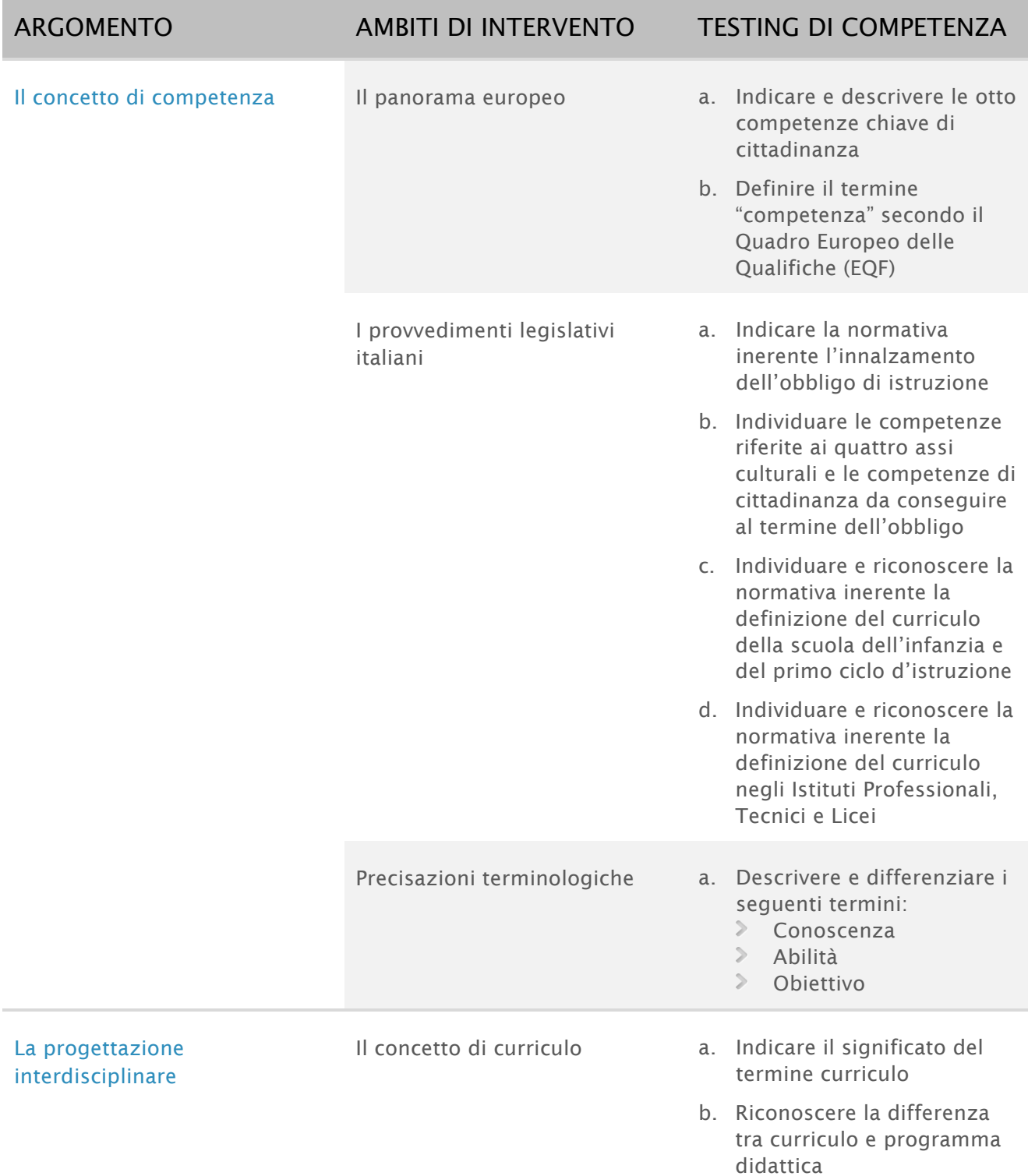

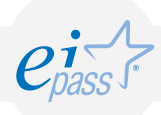

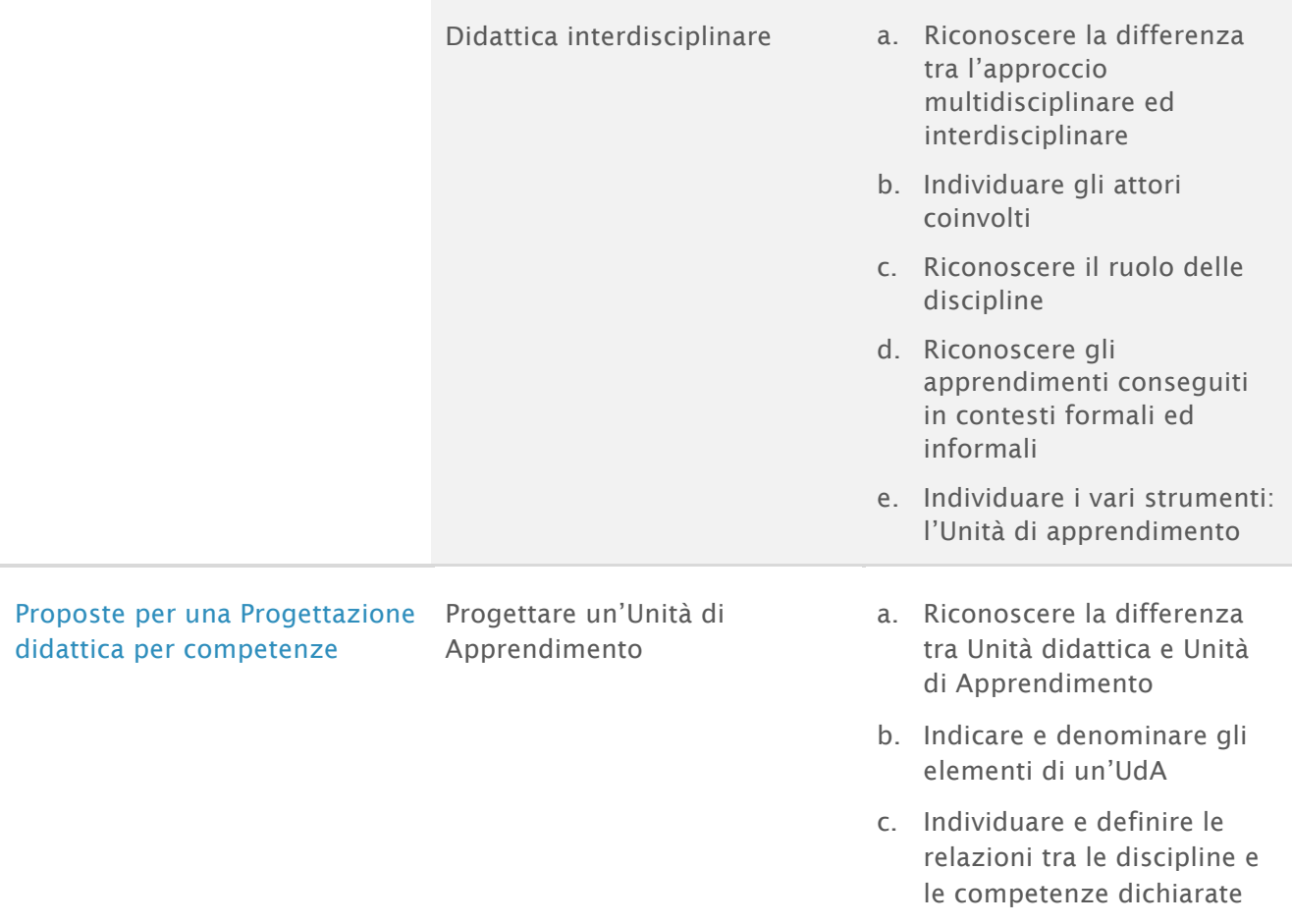

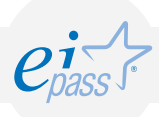

## Bisogni Educativi Speciali (BES) e strumenti ICT per l'inclusione

Il modulo intende accertare nel candidato:

- 1. Competenze teoriche e pratiche nel campo della problematica degli alunni BES;
- 2. Competenze nello sviluppo di piani didattici personalizzati per il progetto di vita;
- 3. Competenze didattiche relative agli strumenti ICT;
- 4. Competenze teorico-pratiche nel campo della valutazione.

In particolare il candidato dovrà possedere professionalità e competenze in ordine ai seguenti argomenti.

- Definizione dei BES (Bisogni Educativi Speciali);
- Le strategie inclusive ai fini di assicurare il diritto di apprendimento (La progettazione didattica);
- La valutazione.

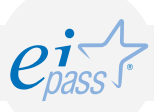

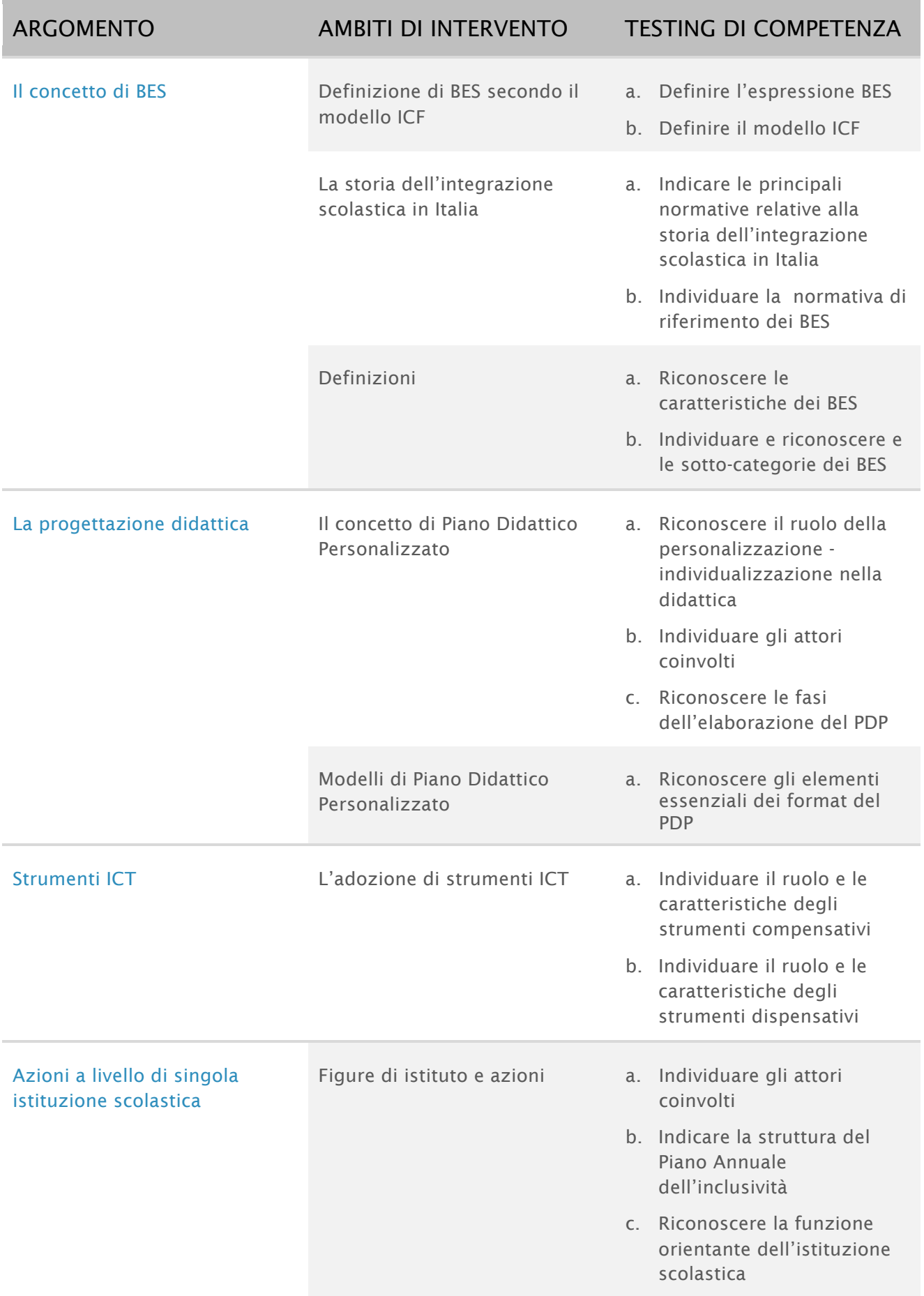

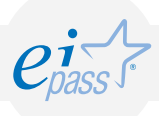

La valutazione degli alunni BES La normativa di riferimento a. Indicare e definire la

- valutazione degli alunni con disabilità
- b. Indicare e definire la valutazione degli alunni con DSA
- c. Indicare e definire la valutazione degli alunni con altre situazione BES

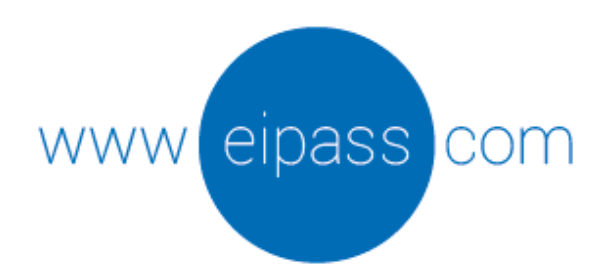

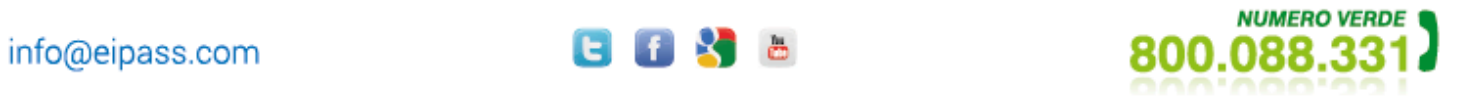

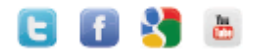